## Errores

1- Está permitiendo ingresar pacientes sin que se haya desocupado la cama.

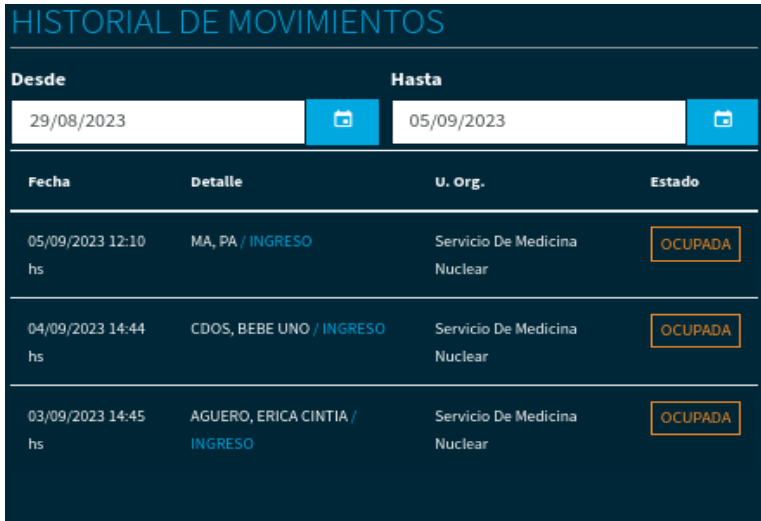

2- No permite prestar la cama a pesar de que está disponible. Aparece el mensaje *"*El recurso seleccionado no se encuentra disponible en la fecha de préstamo ingresada." Con lo cual no se puede revisar si las correcciones pedidas con anterioridad están bien.

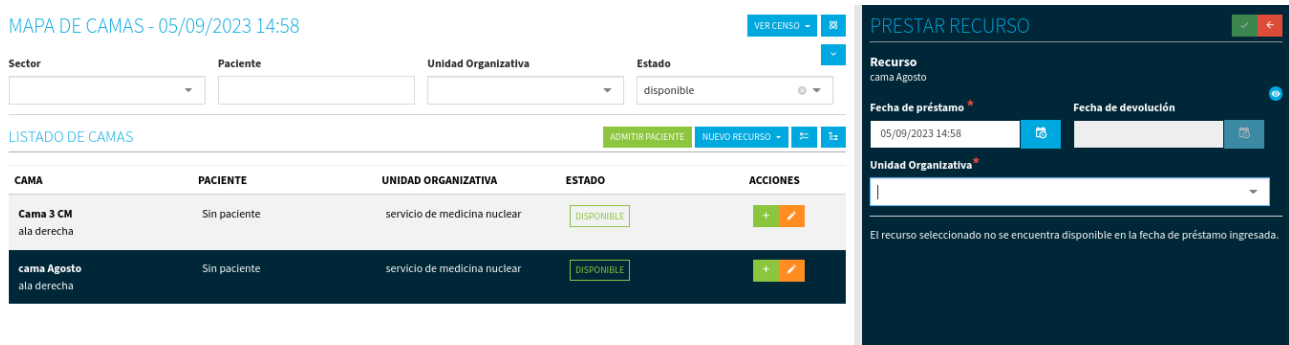

3- No permite registrar préstamos antiguos.

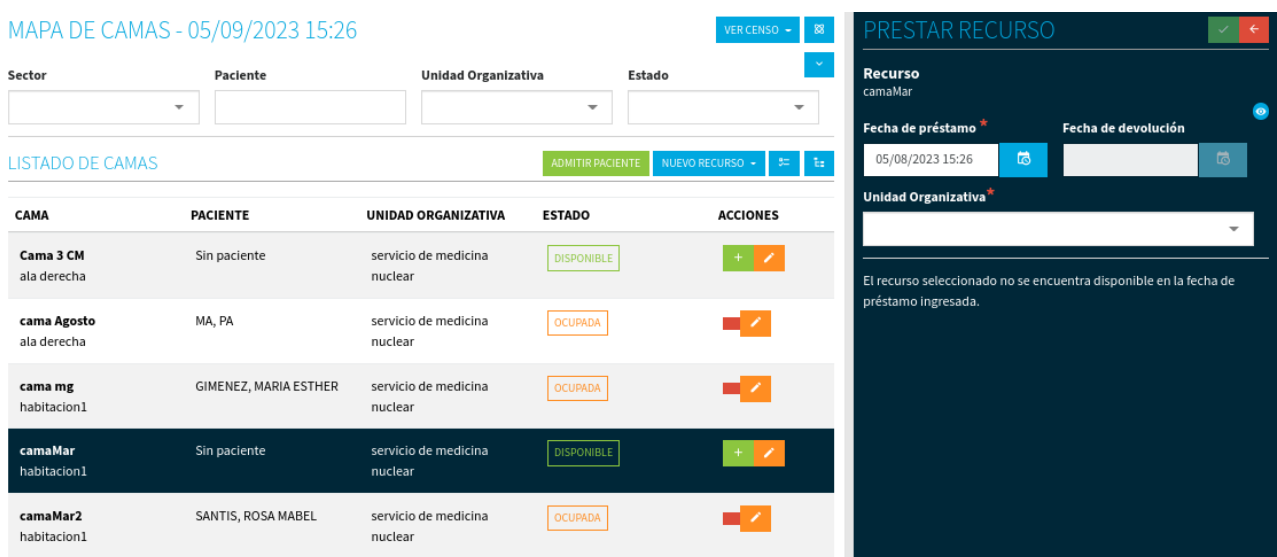

4- Aparece mal el botón de desocupar la cama, tanto en el listado como en el sidebar.

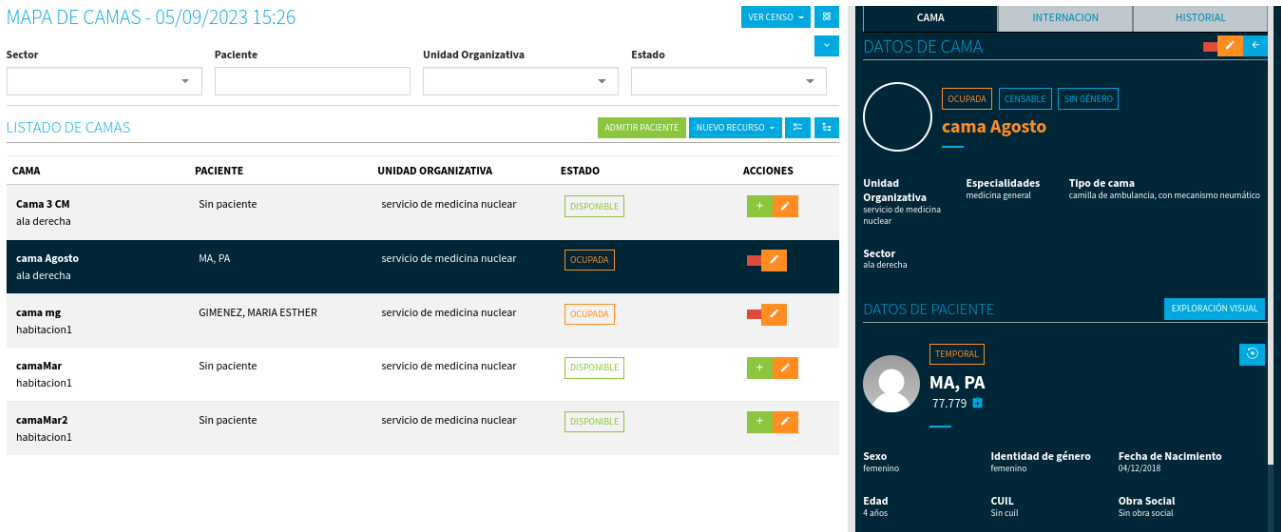

5- En conexión lenta tampoco permite prestar camas ni registrar prestamos antiguos.